Journées BlueHats OpenSource eXperience 2023

### EOLE³

# la distribution qui propulse

#### [apps.education.fr](https://apps.education.fr/)

Nicolas Schont

Daniel Dehennin

[cc-by-sa 4.0](https://creativecommons.org/licenses/by-sa/4.0)

 $\frac{1}{2}$ MINISTÈRE DE L'ÉDUCATION **NATIONALE ET DE LA IEUNESSE** Égalité Fraternité

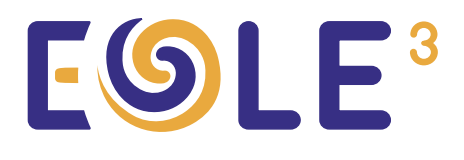

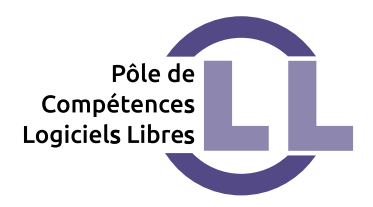

#### Qui sommes nous ?

Pôle de Compétences Logiciels Libres

- Solutions libres pour les EPLE
- Veille technologique
- Faciliter la mise en œuvre des solutions
- Interaction avec d'autres ministères et les communautés des logiciels libres
- Portage [MIM-LIBRE](https://www.mim-libre.fr/)

#### Pourquoi « <sup>3</sup> » ?

- [EOLE 1 et 2](https://pcll.ac-dijon.fr/eole) : distributions GNU/Linux « classiques »
- EOLE « kube » : pour le monde kubernetes

#### Quand une pandémie ouvre la voie

- Un besoin connu de longue date : énorme utilisation des services [Framasoft](https://framasoft.org/) par les agents du MEN
- La COVID19 est arrivée : explosion des besoins lors du confinement
- Continuité pédagogique : une infrastructure par académie
- Consolidation nationale : [apps.education.fr](https://portail.apps.education.fr/)

#### Kubernetes : premiers constats

- kubectl -f https://...estlenouveau curl https://… | sudo bash
- Des <del>blobs</del> ressources disséminées
	- quay.io (RedHat)

– Docker hub (Docker Inc.)

– gcr (Google)

– Dépôts Git (GitHub, …)

#### Se simplifier le travail

• Remplir des « values. yaml » à la main est très laborieux

#### Quelques lignes de python, des modèles jinja2 et un fichier de configuration

#### Pourquoi une distribution ?

- Dans l'ADN du PCLL
- Si c'est utile pour nous, cela peut servir à d'autres
- Fournir une cohérence de configuration entre les services (configuration SSO, …)
- Créer une chaîne de confiance
- Participer à une communauté ([BlueHat helm](https://github.com/codegouvfr/awesome-bluehats-helm))

#### Un outil qui s'étoffe à nos usages

- Une [commande de déploiement](https://wiki.eole.education/fr/tools) : eole3
- Installable dans un [venv](https://docs.python.org/3/library/venv.html)

pip install eole3 --index-url https://gitlab.mimlibre.fr/api/v4/projects/494/packages/pypi/simple

# Un fichier de configuration

Minimiser les paramètres à modifier

\$ cat > socle.ini << EOF [general] #general domain for the deployment domain=eole3.ac-test.fr EOF

#### 2 commandes

• Générer les fichiers de déploiement

\$ eole3 –config socle.ini build socle

• Déployer

\$ eole3 –config socle.ini deploy socle

#### Un panel de services

- Un portail web
- Une authentification unique ([SSO](https://fr.wikipedia.org/wiki/Keycloak))
- Des applications
	- Agenda
	- Blog
	- Codimd
	- Collabora
	- Discourse
- Drawio
- Mastodon
- Minio
- Mobilizon
- Nextcloud
- Screego
- Sondage

– …

#### Un portail pour les regrouper tous**EGLE**

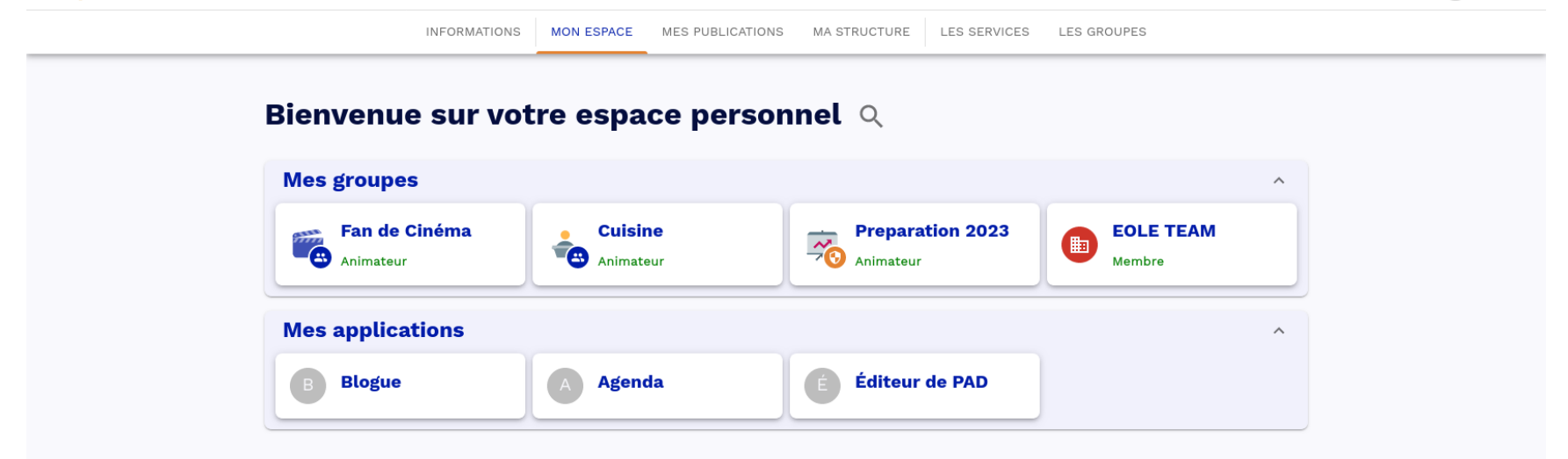

 $\sim$   $\Delta$ 

admin

#### La première instance

#### **A** apps education fr

Daniel  $\equiv 0 \lor 0$ 

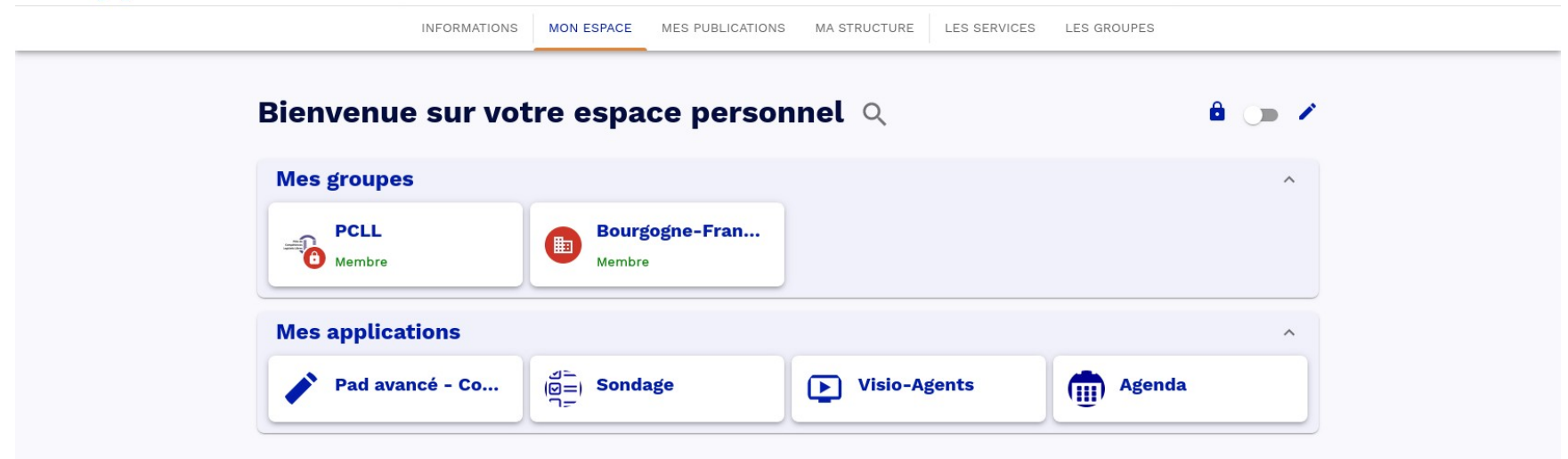

#### Spécificités apps.education.fr

- Apps est une instance  $EOLE<sup>3</sup>$
- Apps est dédié aux personnels de l'Éducation nationale
- Toutes les applications ne sont pas déployées

## Qui contribue ?

- Le PCLL est l'équipe principale
- [Rizomo](https://demarrage.lapastille.numerique.gouv.fr/) : services numériques des agents de l'État ( [DINUM](https://fr.wikipedia.org/wiki/Direction_interminist%C3%A9rielle_du_num%C3%A9rique))
- [TOSIT](https://tosit.fr/) : structure de soutien à l'open source

#### Quelques règles de contributions

- Doit être un logiciel libre
- Doit être compatible avec un SSO OIDC
- Doit être en mode Web

#### Nos contacts

- Site du PCLL : <https://pcll.ac-dijon.fr/>
- Wiki EOLE<sup>3</sup>: <https://wiki.eole.education/>
- Mastodon :
	- [@EOLE@mastodon.eole.education](https://mastodon.eole.education/@EOLE)
	- [@PCLL@mastodon.eole.education](https://mastodon.eolee.education/@PCLL)

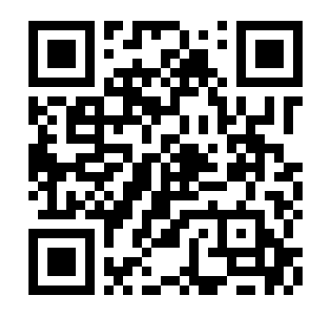

#### Licence

Cette présentation est mise à disposition sous licence [Creative Commons by-sa 4.0](https://creativecommons.org/licenses/by-sa/4.0)

Attribution Partage dans les mêmes conditions Vous pouvez obtenir une copie de la licence :

– Par internet :

<https://creativecommons.org/licenses/by-sa/4.0>

– Par courrier postal : Creative Commons, 444 Castro Street, Suite 900 Mountain View, California, 94041, **USA**